PLANNING

CHAPTER 11

## Outline

- ♦ Search vs. planning
- $\Diamond$  STRIPS operators
- ♦ Partial-order planning

### Search vs. planning

Consider the task *get milk*, *bananas*, *and a cordless drill* Standard search algorithms seem to fail miserably:

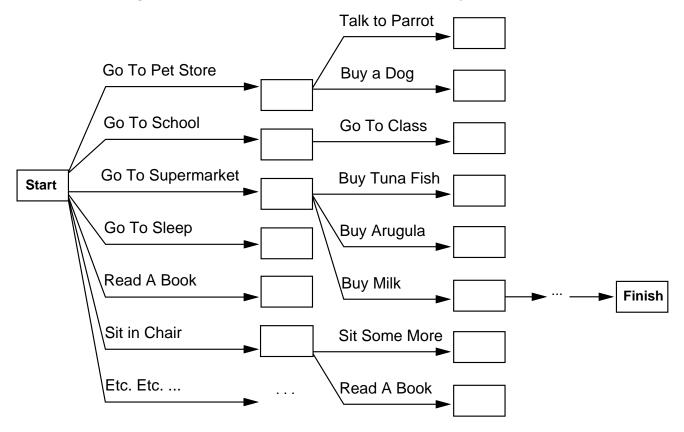

After-the-fact heuristic/goal test inadequate

## Search vs. planning contd.

Planning systems do the following:

- 1) open up action and goal representation to allow selection
- 2) divide-and-conquer by subgoaling
- 3) relax requirement for sequential construction of solutions

|         | Search               | Planning                       |
|---------|----------------------|--------------------------------|
| States  | Lisp data structures | Logical sentences              |
| Actions | ·                    | Preconditions/outcomes         |
| Goal    | Lisp code            | Logical sentence (conjunction) |
| Plan    | Sequence from $S_0$  | Constraints on actions         |

### STRIPS operators

Tidily arranged actions descriptions, restricted language

ACTION: Buy(x)

PRECONDITION: At(p), Sells(p, x)

Effect: Have(x)

[Note: this abstracts away many important details!]

Restricted language ⇒ efficient algorithm

Precondition: conjunction of positive literals

Effect: conjunction of literals

A complete set of STRIPS operators can be translated into a set of successor-state axioms

At(p) Sells(p,x)

Buy(x)

Have(x)

#### Partially ordered plans

Partially ordered collection of steps with

Start step has the initial state description as its effect Finish step has the goal description as its precondition causal links from outcome of one step to precondition of another temporal ordering between pairs of steps

Open condition = precondition of a step not yet causally linked

A plan is complete iff every precondition is achieved

A precondition is achieved iff it is the effect of an earlier step and no possibly intervening step undoes it

# Example

Start

At(Home) Sells(HWS,Drill) Sells(SM,Milk) Sells(SM,Ban.)

Have(Milk) At(Home) Have(Ban.) Have(Drill)

**Finish** 

# Example

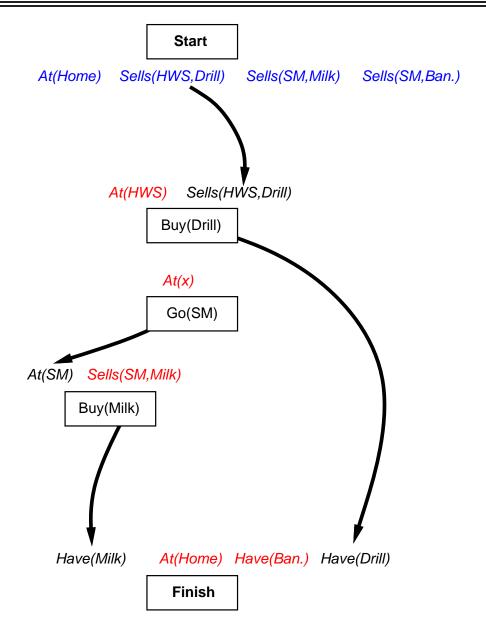

# Example

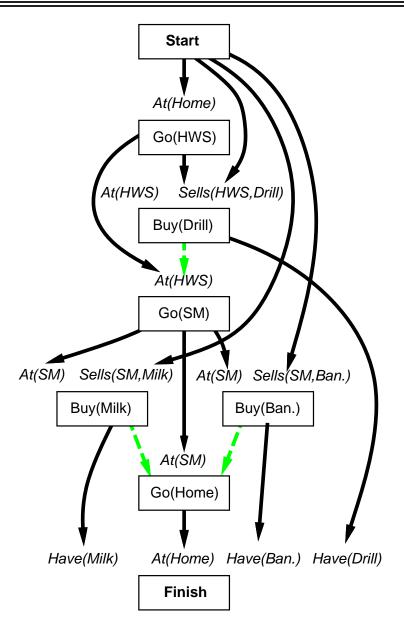

#### Planning process

Operators on partial plans:

add a link from an existing action to an open condition add a step to fulfill an open condition order one step wrt another to remove possible conflicts

Gradually move from incomplete/vague plans to complete, correct plans

Backtrack if an open condition is unachievable or if a conflict is unresolvable

### POP algorithm sketch

```
function POP(initial, goal, operators) returns plan
  plan \leftarrow Make-Minimal-Plan(initial, goal)
  loop do
       if Solution? (plan) then return plan
       S_{need}, c \leftarrow \text{Select-Subgoal}(plan)
       Choose-Operator (plan, operators, S_{need}, c)
       RESOLVE-THREATS (plan)
  end
function Select-Subgoal (plan) returns S_{need}, c
  pick a plan step S_{need} from STEPS( plan)
       with a precondition c that has not been achieved
  return S_{need}, c
```

#### POP algorithm contd.

```
procedure Choose-Operators (plan, operators, S_{need}, c)
   choose a step S_{add} from operators or STEPS( plan) that has c as an effect
   if there is no such step then fail
   add the causal link S_{add} \xrightarrow{c} S_{need} to Links( plan)
   add the ordering constraint S_{add} \prec S_{need} to Orderings (plan)
   if S_{add} is a newly added step from operators then
        add S_{add} to STEPS( plan)
        add Start \prec S_{add} \prec Finish to Orderings (plan)
procedure Resolve-Threats(plan)
   for each S_{threat} that threatens a link S_i \xrightarrow{c} S_j in LINKS (plan) do
        choose either
              Demotion: Add S_{threat} \prec S_i to Orderings (plan)
              Promotion: Add S_j \prec S_{threat} to Orderings (plan)
       if not Consistent (plan) then fail
   end
```

#### Clobbering and promotion/demotion

A clobberer is a potentially intervening step that destroys the condition achieved by a causal link. E.g., Go(Home) clobbers At(Supermarket):

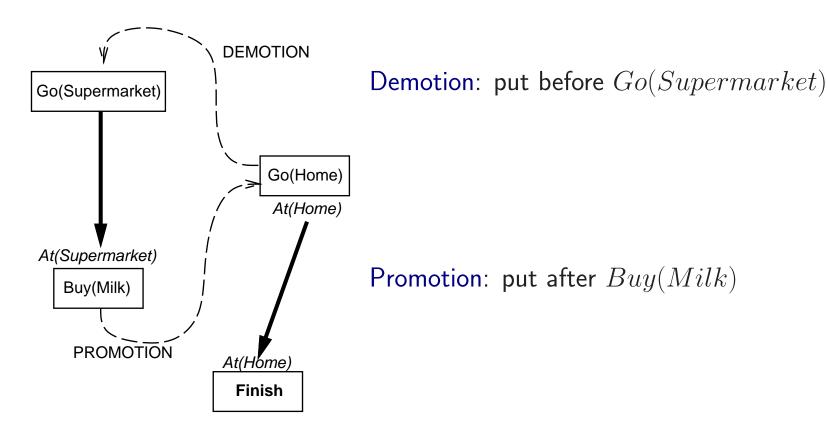

#### Properties of POP

Nondeterministic algorithm: backtracks at choice points on failure:

- choice of  $S_{add}$  to achieve  $S_{need}$
- choice of demotion or promotion for clobberer
- selection of  $S_{need}$  is irrevocable

POP is sound, complete, and systematic (no repetition)

Extensions for disjunction, universals, negation, conditionals

Can be made efficient with good heuristics derived from problem description

Particularly good for problems with many loosely related subgoals

### Example: Blocks world

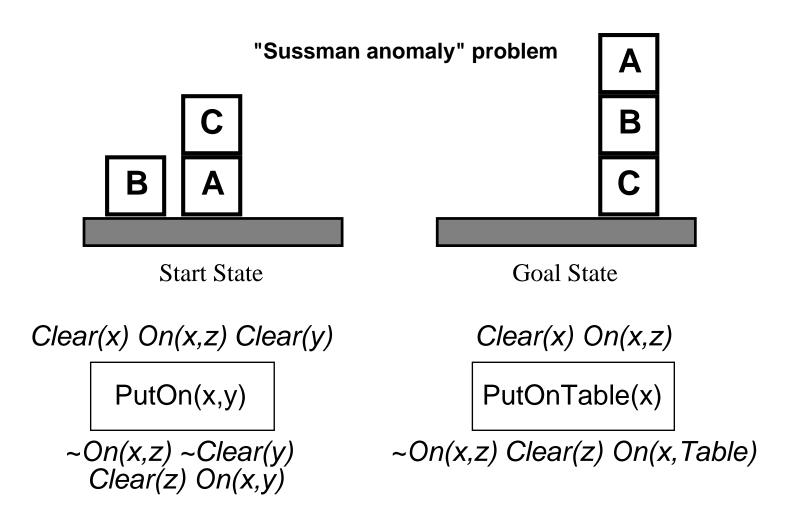

+ several inequality constraints

START

On(C,A) On(A, Table) Cl(B) On(B, Table) Cl(C)

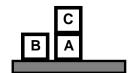

On(A,B) On(B,C)
FINISH

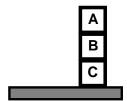

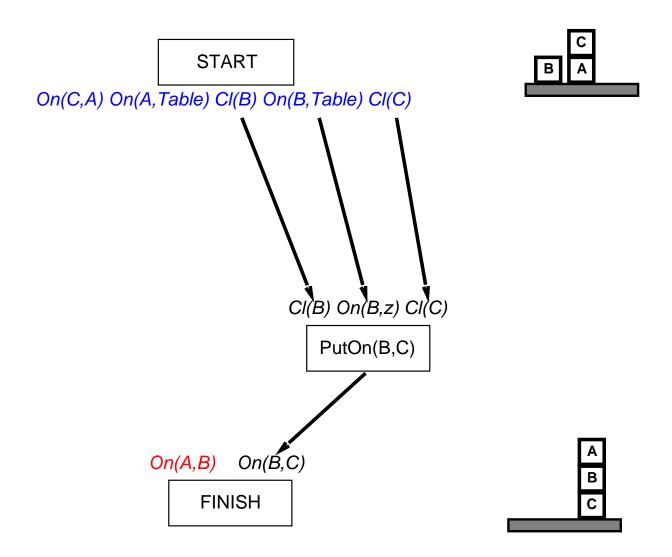

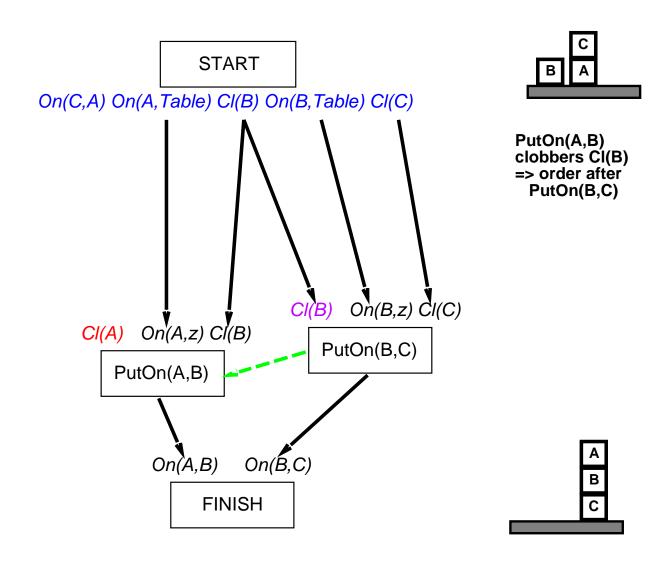

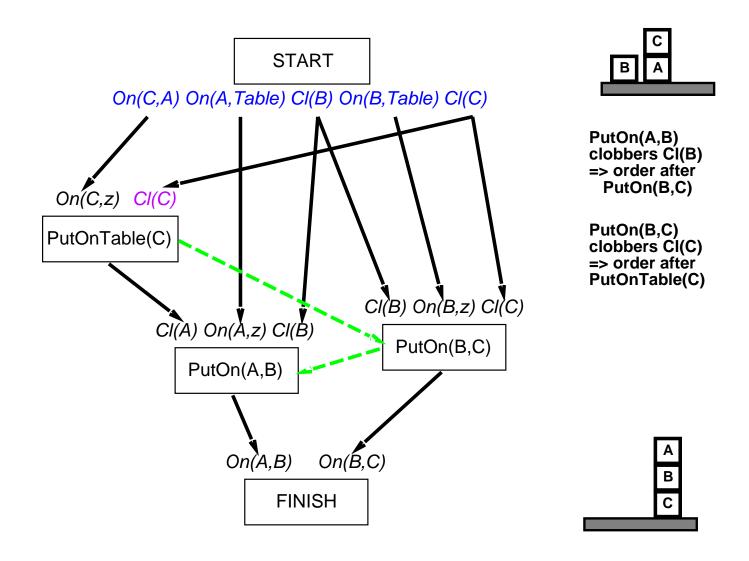